# **GOVERNMENT OF THE DISTRICT OF COLUMBIA Board of Zoning Adjustment**

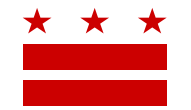

Brandon Todd, Ward 4 March 6, 2019 Council of the District of Columbia 1350 Pennsylvania Avenue, NW #105 Washington, DC 20004

**Re: BZA Application No. 12799A**

### **REFERRAL MEMORANDUM AND NOTICE OF PUBLIC HEARING**

Dear Councilmember:

An Applicant within the boundaries of your ward is seeking zoning relief for a project or use that is not provided as a matter of right for the zoning district. This application was filed on February 11, 2019 through the Interactive Zoning Information System (IZIS).

A public hearing has been scheduled by the Board of Zoning Adjustment (Board) on **Wednesday, April 3,**  2019 at 9:30 am, at the Jerrily R. Kress Memorial Hearing Room, One Judiciary Square, at 441 4<sup>th</sup> Street, N.W., Suite 220 South, Washington, D.C., 20001, concerning the following application:

**Application of The VIP Room**, as amended, pursuant to 11 DCMR Subtitle Y § 704, for a modification of significance to condition No.1 in BZA Order No. 12799 in order to permit the sale and storage of alcohol at the commercial establishment in the MU-3 Zone at premises 6201 3rd Street N.W. (Square 3342, Lot 813).

### **HOW TO FAMILIARIZE YOURSELF WITH THE CASE**

In order to review exhibits in the case, follow these steps:

- Visit the Office of Zoning (OZ) website at [www.dcoz.dc.gov](http://www.dcoz.dc.gov/)
- Under "Services", click on "Interactive Zoning Information System".
- Click on "Go to Case Records".
- Enter the BZA application number indicated above and click the search button.
- The search results should produce the case on the right. Click "View Details".
- Click "View Full Log".
- This list comprises the full record in the case. Simply click "View" on any document you wish to see, and it will open a PDF document in a separate window.

# **HOW TO PARTICIPATE IN THE CASE**

If you wish to participate in the case, you may submit a letter in support or opposition into the record, or appear as a witness to testify at the public hearing. Visit the Interactive Zoning Information System (IZIS) on our website at<https://app.dcoz.dc.gov/Login.aspx> to make a submission. You will need to create a username and password if you have not done so already.

Page **2** of **2**

#### **REFERRAL TO GOVERNMENT AGENCIES**

This case is located within the boundaries of **Advisory Neighborhood Commission (ANC) 4B**. The ANC may require the Applicant to appear at the next regularly scheduled ANC meeting to present their case. You may wish to visit [http://anc.dc.gov](http://anc.dc.gov/) to find contact information to discover if or when the Applicant is scheduled to appear.

If you have questions about this application, please call OZ at 202-727-6311 and refer to the BZA application number listed at the top of the notice.

**SINCERELY,**

**CLIFFORD W. MOY Secretary, Board of Zoning Adjustment Office of Zoning**